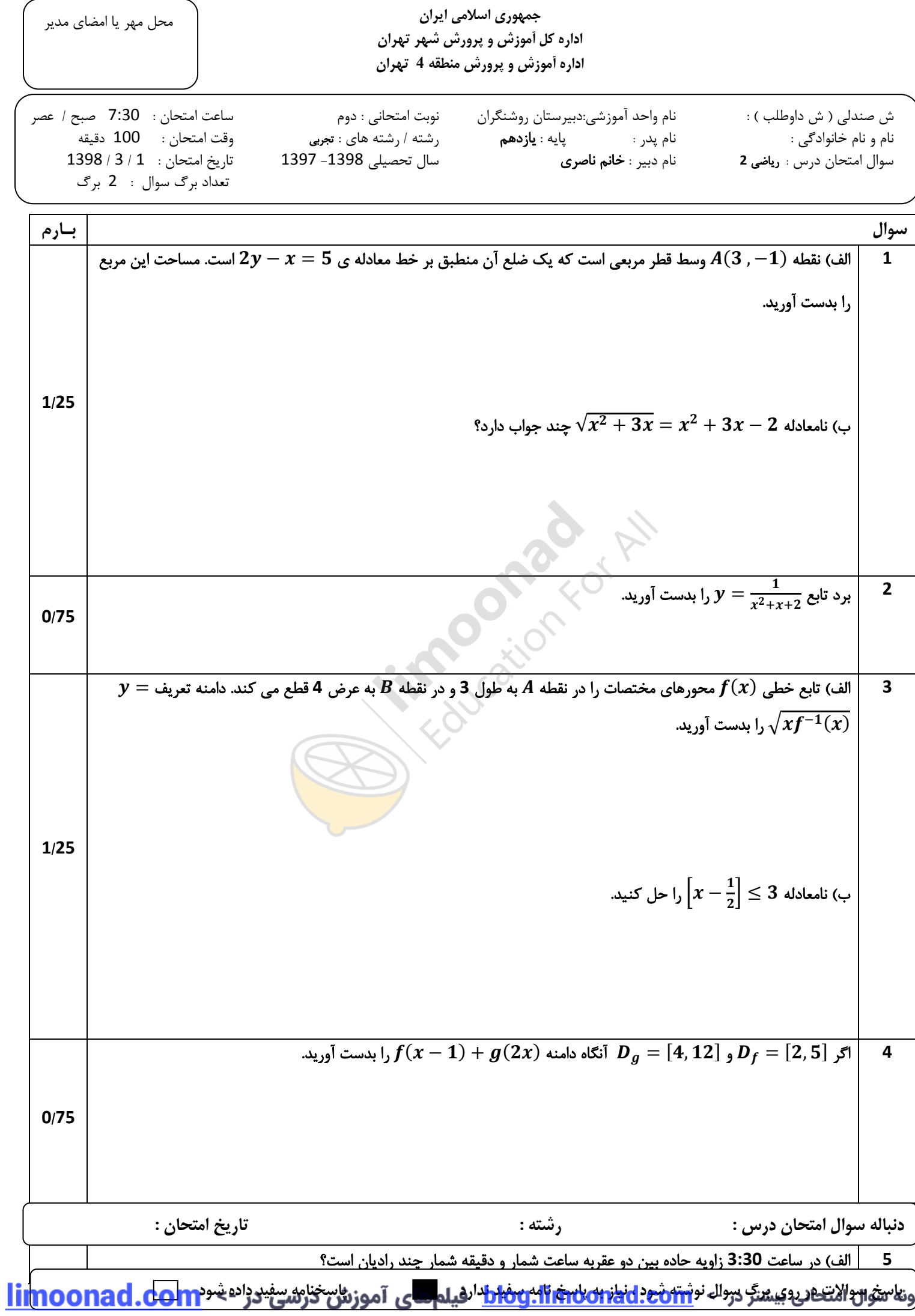

ذه

− ب( اگر = , < < باشد حدود تغییرات را بدست آورید. (−) − الف( اگر <sup>=</sup> حاصل عبارت **<sup>6</sup>** را بدست آورید. + ب( نمودار تابع + ( − ) = را در [,] رسم کنید. **1**/**75** + = () از دو نقطه ( ,) ,( ,) می گذرد. مقادیر و را محاسبه **7** الف( تابع با ضابطه ی ( − ) کنید. ب( حاصل + + +  [را محاسبه کنید.](https://blog.limoonad.com/category/article/exam/?utm_source=pdf&utm_campaign=exam-blog)  **1**/**5 8** تعداد جواب های معادله زیر را بدست آورید. )با رسم شکل( ( + ) = | − | **1 9** + اگر 2 < باشد حدود تغییرات را بدست آورید. **1**

نمونه سوال امتحانی بیشتر در -> blog.limoonad.com فیلمهای آموزش درسی در -> <mark>limoonad.com</mark>

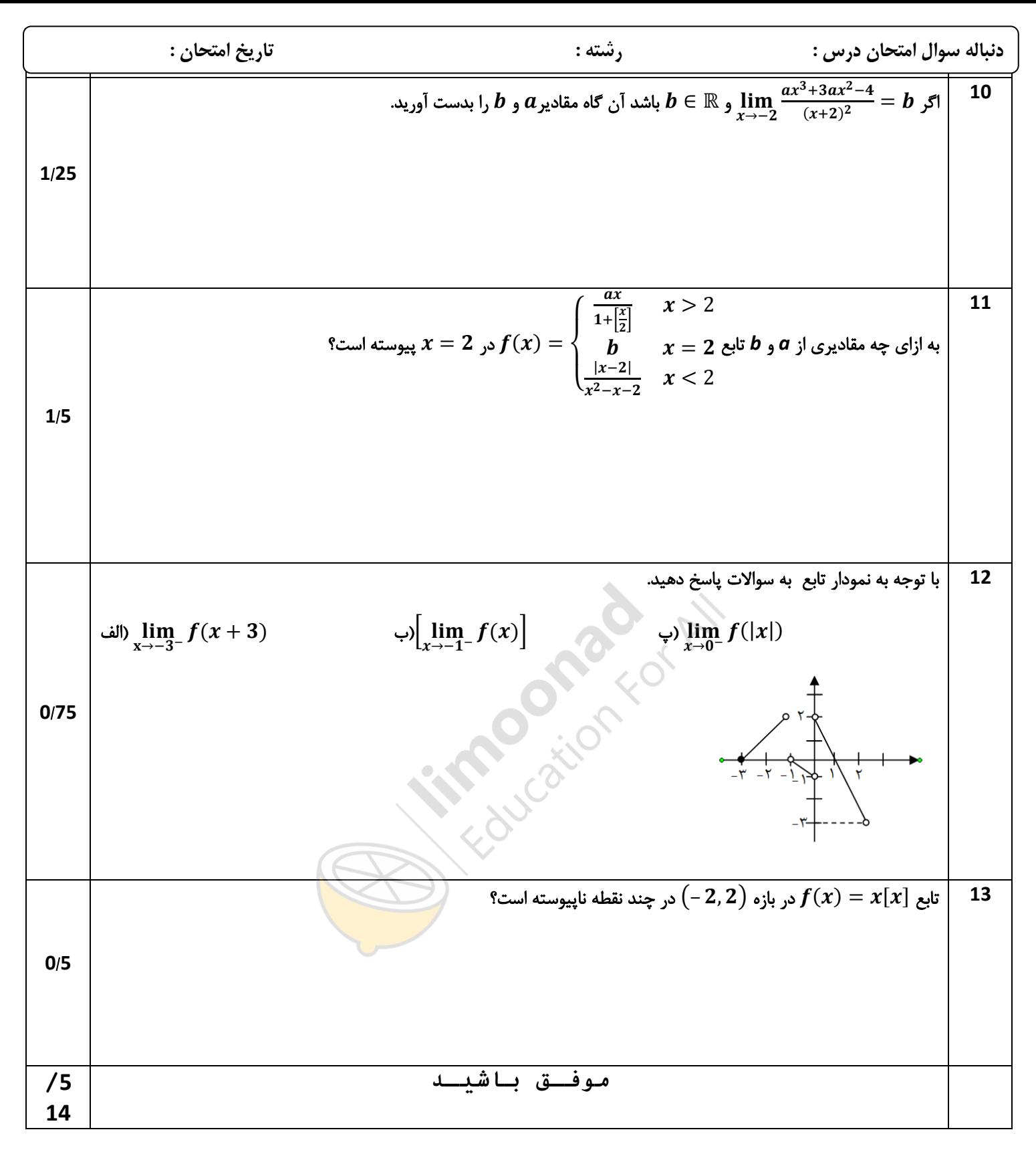

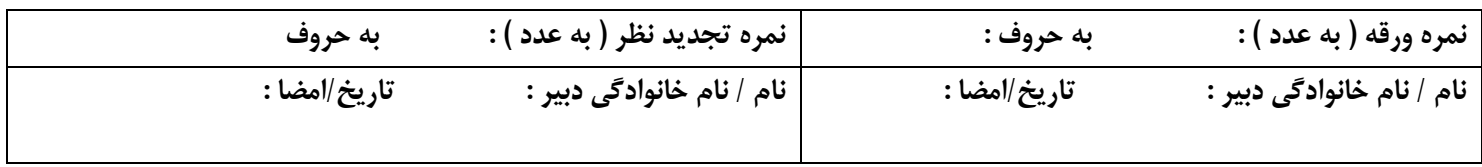

نمونه سوال امتحانی بیشتر در -> blog.limoonad.com فیلمهای آموزش درسی در -> imoonad.com